# **chwrapper Documentation**

*Release 0.3.0*

**James Gardiner**

December 06, 2016

#### Contents

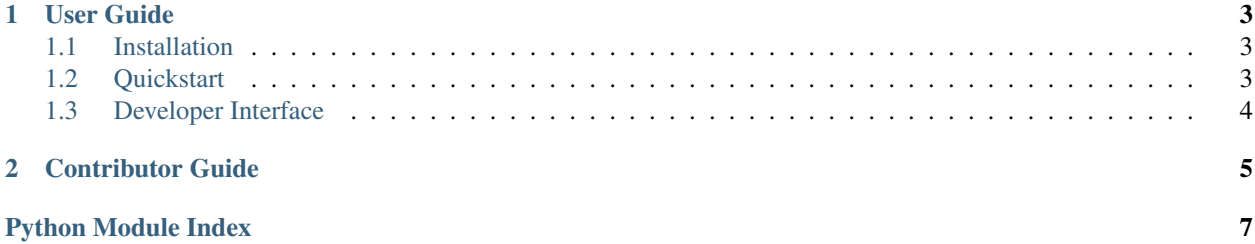

#### Release v0.3. (*[Installation](#page-6-1)*)

chwrapper is a simple python wrapper around the [Companies House API](https://developer.companieshouse.gov.uk/api/docs/)

```
>>> import chwrapper
>>> s = chwrapper.Search()
>>> r = s.search_officers("John Smith")
>>> r.status_code
200
>>> r.headers['content-type']
'application/json'
>>> r.json()
{'kind': 'search#officers', 'items_per_page': 20, 'start_index': 0,
'total_results': 731629,...}
```
## **User Guide**

### <span id="page-6-1"></span><span id="page-6-0"></span>**1.1 Installation**

#### **1.1.1 Distribute & Pip**

Installing chwrapper is simple with [pip:](https://pip.pypa.io)

\$ pip install chwrapper

#### **1.1.2 Get the Code**

Chwrapper is available on [GitHub.](https://github.com/jamesgardiner/chwrapper)

You can either clone the public repository:

\$ git clone git://github.com/jamesgardiner/chwrapper.git

Download the [tarball:](https://github.com/jamesgardiner/chwrapper/tarball/master)

\$ curl -OL https://github.com/jamesgardiner/chwrapper/tarball/master

Or, download the [zipball:](https://github.com/jamesgardiner/chwrapper/zipball/master)

\$ curl -OL https://github.com/jamesgardiner/chwrapper/zipball/master

Once you have a copy of the source, you can embed it in your Python package, or install it into your site-packages easily:

\$ python setup.py install

## <span id="page-6-2"></span>**1.2 Quickstart**

Here is a quick introduction to chwrapper.

First, make sure that:

• chwrapper is *[installed](#page-6-1)*

Creating a search object with chwrapper is simple. Begin by importing the chwrapper module:

<span id="page-7-1"></span>**>>> import chwrapper**

And then create a Search object

**>>>** s = chwrapper.Search(access\_token="12345")

This creates a Search object called s.

An access token can be obtained from [Companies House](https://developer.companieshouse.gov.uk/api/docs/index/gettingStarted.html) and can either be passed explicitly to the Search object, or implicitly as an environment variable called COMPANIES\_HOUSE\_KEY or CompaniesHouseKey.

To query the API, we can use the Search object's methods. For example:

```
>>> r = s.search_companies("1234567")
>>> r.status_code
200
>>> r.json
{'start_index': 0, 'kind': 'search#companies', 'page_number': 1,
'total_results': 1,...}
```
All the Search class methods can be found in the *[Developer Interface](#page-7-0)*.

# <span id="page-7-0"></span>**1.3 Developer Interface**

All of chwrappers' functionality is contained in the Search class. Each of the methods returns an instance of the Response object, more details of which can be found in the [Requests](http://docs.python-requests.org/en/latest/) documentation.

# **Contributor Guide**

<span id="page-8-0"></span>I'd welcome contributions from the community. See CONTRIBUTING.md for more info.:

Python Module Index

<span id="page-10-0"></span> $\mathbf C$ 

chwrapper, 4

Index

# $\mathsf C$

chwrapper (module), 4